## Hoe gebruik ik de Persoonlijke Ruimte? (1/2)

e**Nationale**Bank

Voor een nieuwe gebruiker is de Persoonlijke Ruimte nog leeg.

- De persoonlijke ruimte is de eigen werkomgeving voor opmaak en/of neerlegging van jaarrekeningen.
- U kan via onderstaand beginscherm XBRL (of Zip) -bestanden, aangemaakt via commerciële software, importeren, aangiften in PDF-formaat importeren of een jaarrekening van nul af aan opmaken.

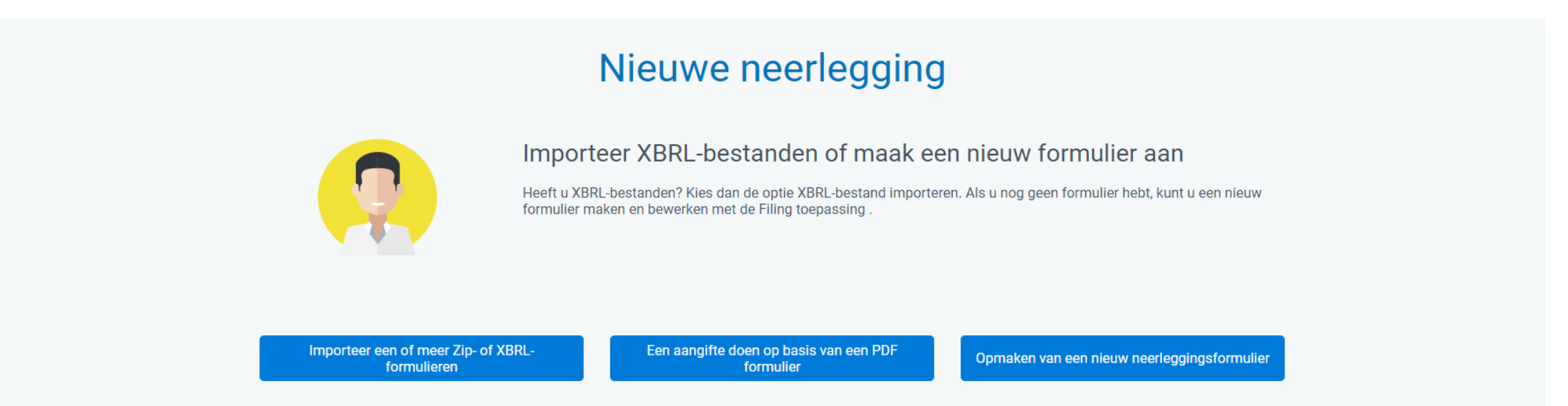

• Het resultaat van deze mogelijke acties komt in de Persoonlijke Werkruimte terecht, van waaruit u verschillende acties kan ondernemen zoals de jaarrekeningen valideren, betalen, indienen, enzovoort.

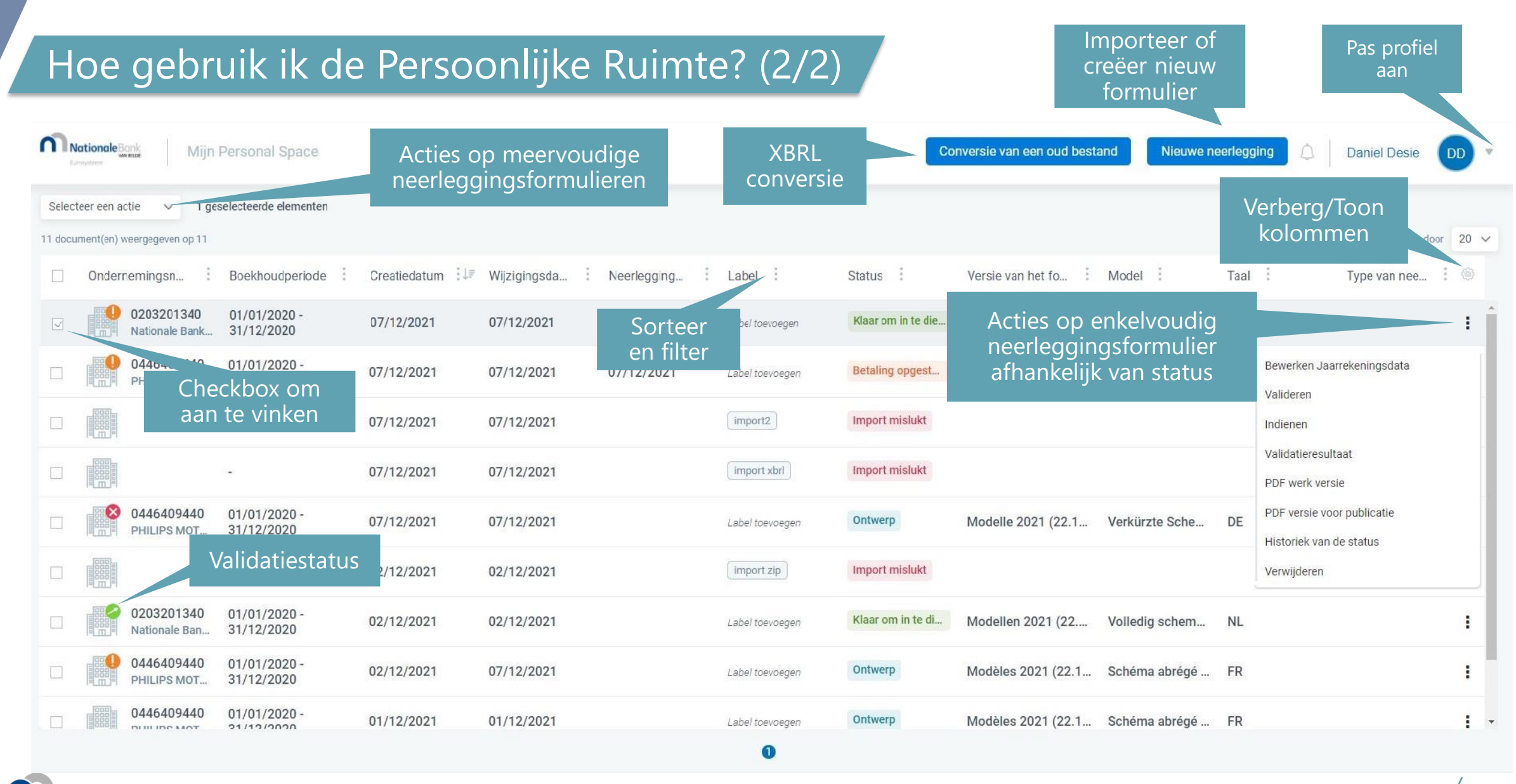

**Nationale**Bank

VAN RELGIË

DE BELGIOUE